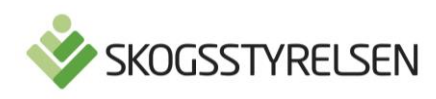

# Trädhöjdsraster från Lantmäteriets laserskanning samt flygbilder- teknisk specifikation

### Innehåll

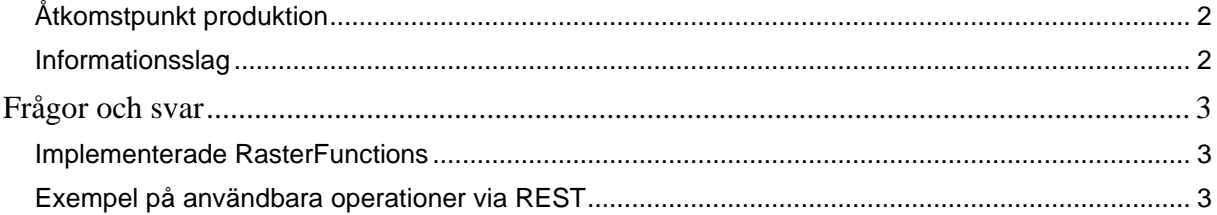

### <span id="page-1-0"></span>**Gränssnittsdefinition**

#### **Åtkomstpunkt produktion**

[https://geodata.skogsstyrelsen.se/arcgis/rest/services/Samverkan/Tradhojd\\_3\\_1/ImageServer](https://geodata.skogsstyrelsen.se/arcgis/rest/services/Samverkan/Tradhojd_3_1/ImageServer)

[https://geodata.skogsstyrelsen.se/arcgis/services/Samverkan/Tradhojd\\_3\\_1/ImageServer/WMSServer?request=G](https://geodata.skogsstyrelsen.se/arcgis/services/Samverkan/Tradhojd_3_1/ImageServer/WMSServer?request=GetCapabilities&service=WMS) [etCapabilities&service=WMS](https://geodata.skogsstyrelsen.se/arcgis/services/Samverkan/Tradhojd_3_1/ImageServer/WMSServer?request=GetCapabilities&service=WMS)

[http://geodpags.skogsstyrelsen.se/arcgis/rest/services/Geodataportal/GeodataportalRasterVisaMetadata\\_1\\_0/Map](http://geodpags.skogsstyrelsen.se/arcgis/rest/services/Geodataportal/GeodataportalRasterVisaMetadata_1_0/MapServer) **[Server](http://geodpags.skogsstyrelsen.se/arcgis/rest/services/Geodataportal/GeodataportalRasterVisaMetadata_1_0/MapServer)** 

#### <span id="page-1-1"></span>**Informationsslag**

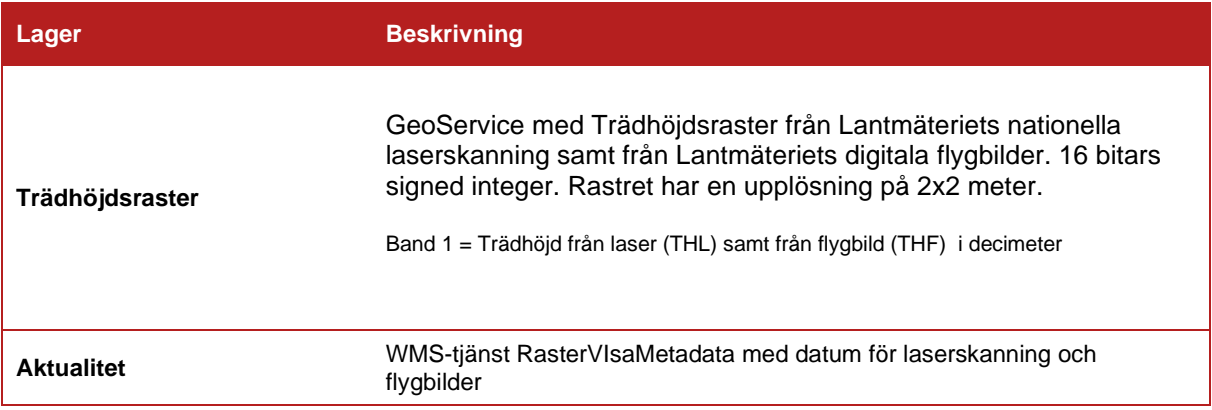

## <span id="page-2-0"></span>**Frågor och svar**

#### <span id="page-2-1"></span>**Implementerade RasterFunctions**

[https://geodata.skogsstyrelsen.se/arcgis/rest/services/Samverkan/Tradhojd\\_3\\_1/ImageServer](https://geodata.skogsstyrelsen.se/arcgis/rest/services/Samverkan/Tradhojd_3_1/ImageServer)

OBS! Trädhöjdsraster bör ej användas som underlag för beräkningar av medelvärden etc. utan där rekommenderar vi att ni använder grundytevägd medelhöjd från skogliga grunddata.

I de färgsatta kartorna visas områden med träd < 1 m som transparanta. Kartan används lämpligen med en flygbild eller karta i bakgrunden.

Enheten är trädhöjd i decimeter.

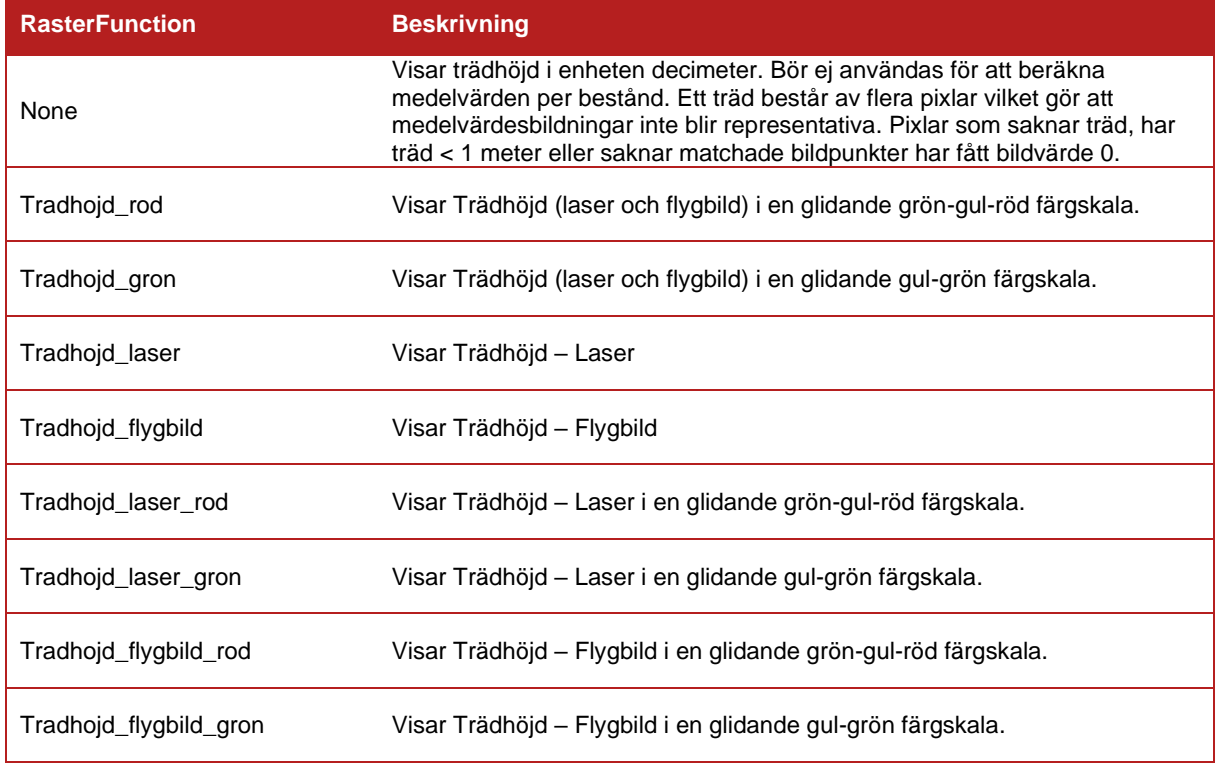

#### <span id="page-2-2"></span>**Exempel på användbara operationer via REST**

För att välja mellan Trädhöjd Laser och Trädhöjd – Flygbild går det antingen att använda ett Query:

- ProductName = THF *THF står för Trädhöjd Flygbild*
- ProductName = THL *THL står för Trädhöjd Laser*

Eller att använda RasterFunctions för att sätta en Rendering Rule:

Rendering Rule {"rasterFunction" = "Tradhojd\_Flygbild"} eller {"rasterFunction" = "Tradhojd\_Laser"}

*Exempel 1. Skicka förfrågan via REST-anrop för att identifiera Trädhöjd i en pixel*

*Koordinat: easting: 500000, northing: 6600000 Rasterfunktion: "None" Resource: identify*

*Anrop med html+ JSON-svar mot Tradhojd\_flygbild:*

https://geodata.skogsstyrelsen.se/arcgis/rest/services/Samverkan/Tradhojd 3 1/ImageServer/identify [?geometry={"x":500000,"y":6600000}&geometryType=esriGeometryPoint&mosaicRule=&renderingRul](https://geodata.skogsstyrelsen.se/arcgis/rest/services/Samverkan/Tradhojd_3_1/ImageServer/identify?geometry=%7b%22x%22:500000,%22y%22:6600000%7d&geometryType=esriGeometryPoint&mosaicRule=&renderingRule=%7b%22rasterFunction%22:%22Tradhojd_flygbild%22%7d&pixelSize=&time=&returnGeometry=false&returnCatalogItems=false&f=html) [e={"rasterFunction":"Tradhojd\\_flygbild"}&pixelSize=&time=&returnGeometry=false&returnCatalogItem](https://geodata.skogsstyrelsen.se/arcgis/rest/services/Samverkan/Tradhojd_3_1/ImageServer/identify?geometry=%7b%22x%22:500000,%22y%22:6600000%7d&geometryType=esriGeometryPoint&mosaicRule=&renderingRule=%7b%22rasterFunction%22:%22Tradhojd_flygbild%22%7d&pixelSize=&time=&returnGeometry=false&returnCatalogItems=false&f=html) [s=false&f=html](https://geodata.skogsstyrelsen.se/arcgis/rest/services/Samverkan/Tradhojd_3_1/ImageServer/identify?geometry=%7b%22x%22:500000,%22y%22:6600000%7d&geometryType=esriGeometryPoint&mosaicRule=&renderingRule=%7b%22rasterFunction%22:%22Tradhojd_flygbild%22%7d&pixelSize=&time=&returnGeometry=false&returnCatalogItems=false&f=html)

*Anrop med JSON-svar mot Tradhojd\_laser:*

https://geodata.skogsstyrelsen.se/arcgis/rest/services/Samverkan/Tradhojd 3 1/ImageServer/identify [?geometry={"x":500000,"y":6600000}&geometryType=esriGeometryPoint&mosaicRule=&renderingRul](https://geodata.skogsstyrelsen.se/arcgis/rest/services/Samverkan/Tradhojd_3_1/ImageServer/identify?geometry=%7b%22x%22:500000,%22y%22:6600000%7d&geometryType=esriGeometryPoint&mosaicRule=&renderingRule=%7b%22rasterFunction%22:%22Tradhojd_laser%22%7d&pixelSize=&time=&returnGeometry=false&returnCatalogItems=false&f=pjson) [e={"rasterFunction":"Tradhojd\\_laser"}&pixelSize=&time=&returnGeometry=false&returnCatalogItems=](https://geodata.skogsstyrelsen.se/arcgis/rest/services/Samverkan/Tradhojd_3_1/ImageServer/identify?geometry=%7b%22x%22:500000,%22y%22:6600000%7d&geometryType=esriGeometryPoint&mosaicRule=&renderingRule=%7b%22rasterFunction%22:%22Tradhojd_laser%22%7d&pixelSize=&time=&returnGeometry=false&returnCatalogItems=false&f=pjson) [false&f=pjson](https://geodata.skogsstyrelsen.se/arcgis/rest/services/Samverkan/Tradhojd_3_1/ImageServer/identify?geometry=%7b%22x%22:500000,%22y%22:6600000%7d&geometryType=esriGeometryPoint&mosaicRule=&renderingRule=%7b%22rasterFunction%22:%22Tradhojd_laser%22%7d&pixelSize=&time=&returnGeometry=false&returnCatalogItems=false&f=pjson)

Svaret i JSON-format där trädhöjden redovisas i value. I det här fallet är volymen 105 decimeter, dvs.10.5 meter.

```
{
"objectId": 0,
"name": "Pixel",
 "value": "105",
 "location": {
  "x": 500000,
  "y": 6600000, "spatialReference": {
   "wkid": 3006,
   "latestWkid": 3006
  }
},
"properties": null,
"catalogItems": null,
"catalogItemVisibilities": [
]
}
```
*Exempel 2. Skicka fråga via HTML eller JSON för att ta reda på datum för laserskanning*

Anrop görs som en Query mot lagret som i tjänsten heter VisaDatumlaserskanning\_1\_0.

Använd tjänsten RasterVisaMetadataTradhojdFlygbild\_1\_0 för att få datum för Trädhöjd – Flygbild och RasterVisaMetadataTradhojdLaser\_1\_0 för att få datum för Trädhöjd – Laser.

För Trädhöjd – Laser finns fälten *SkanningDatum* och *Lov* (skannat utan löv = 0, skannat med löv = 1), vilka returneras i svaret. Ingen geometri returneras i svaret.

Observera att datum returneras i numeriskt format och representeras i epoch format (antalet milisekunder sedan 1 januari 1970). Läs mer på http://www.epochconverter.com/.

*Koordinat: easting: 500000, northing: 6600000*

```
Anrop med HTML som svar
```
[http://geodpags.skogsstyrelsen.se/arcgis/rest/services/Geodataportal/GeodataportalVisaDatumlasersk](http://geodpags.skogsstyrelsen.se/arcgis/rest/services/Geodataportal/GeodataportalVisaDatumlaserskanning_1_0/MapServer/0/query?where=&text=&objectIds=&time=&geometry=%7B%22x%22%3A500000%2C%22y%22%3A6600000%7D&geometryType=esriGeometryPoint&inSR=&spatialRel=esriSpatialRelIntersects&relationParam=&outFields=SkannDatum%2C+Lov&returnGeometry=false&returnTrueCurves=false&maxAllowableOffset=&geometryPrecision=&outSR=&returnIdsOnly=false&returnCountOnly=false&orderByFields=&groupByFieldsForStatistics=&outStatistics=&returnZ=false&returnM=false&gdbVersion=&returnDistinctValues=false&resultOffset=&resultRecordCount=&f=html) [anning\\_1\\_0/MapServer/0/query?where=&text=&objectIds=&time=&geometry=%7B%22x%22%3A500](http://geodpags.skogsstyrelsen.se/arcgis/rest/services/Geodataportal/GeodataportalVisaDatumlaserskanning_1_0/MapServer/0/query?where=&text=&objectIds=&time=&geometry=%7B%22x%22%3A500000%2C%22y%22%3A6600000%7D&geometryType=esriGeometryPoint&inSR=&spatialRel=esriSpatialRelIntersects&relationParam=&outFields=SkannDatum%2C+Lov&returnGeometry=false&returnTrueCurves=false&maxAllowableOffset=&geometryPrecision=&outSR=&returnIdsOnly=false&returnCountOnly=false&orderByFields=&groupByFieldsForStatistics=&outStatistics=&returnZ=false&returnM=false&gdbVersion=&returnDistinctValues=false&resultOffset=&resultRecordCount=&f=html) [000%2C%22y%22%3A6600000%7D&geometryType=esriGeometryPoint&inSR=&spatialRel=esriSpat](http://geodpags.skogsstyrelsen.se/arcgis/rest/services/Geodataportal/GeodataportalVisaDatumlaserskanning_1_0/MapServer/0/query?where=&text=&objectIds=&time=&geometry=%7B%22x%22%3A500000%2C%22y%22%3A6600000%7D&geometryType=esriGeometryPoint&inSR=&spatialRel=esriSpatialRelIntersects&relationParam=&outFields=SkannDatum%2C+Lov&returnGeometry=false&returnTrueCurves=false&maxAllowableOffset=&geometryPrecision=&outSR=&returnIdsOnly=false&returnCountOnly=false&orderByFields=&groupByFieldsForStatistics=&outStatistics=&returnZ=false&returnM=false&gdbVersion=&returnDistinctValues=false&resultOffset=&resultRecordCount=&f=html) [ialRelIntersects&relationParam=&outFields=SkannDatum%2C+Lov&returnGeometry=false&returnTru](http://geodpags.skogsstyrelsen.se/arcgis/rest/services/Geodataportal/GeodataportalVisaDatumlaserskanning_1_0/MapServer/0/query?where=&text=&objectIds=&time=&geometry=%7B%22x%22%3A500000%2C%22y%22%3A6600000%7D&geometryType=esriGeometryPoint&inSR=&spatialRel=esriSpatialRelIntersects&relationParam=&outFields=SkannDatum%2C+Lov&returnGeometry=false&returnTrueCurves=false&maxAllowableOffset=&geometryPrecision=&outSR=&returnIdsOnly=false&returnCountOnly=false&orderByFields=&groupByFieldsForStatistics=&outStatistics=&returnZ=false&returnM=false&gdbVersion=&returnDistinctValues=false&resultOffset=&resultRecordCount=&f=html) [eCurves=false&maxAllowableOffset=&geometryPrecision=&outSR=&returnIdsOnly=false&returnCoun](http://geodpags.skogsstyrelsen.se/arcgis/rest/services/Geodataportal/GeodataportalVisaDatumlaserskanning_1_0/MapServer/0/query?where=&text=&objectIds=&time=&geometry=%7B%22x%22%3A500000%2C%22y%22%3A6600000%7D&geometryType=esriGeometryPoint&inSR=&spatialRel=esriSpatialRelIntersects&relationParam=&outFields=SkannDatum%2C+Lov&returnGeometry=false&returnTrueCurves=false&maxAllowableOffset=&geometryPrecision=&outSR=&returnIdsOnly=false&returnCountOnly=false&orderByFields=&groupByFieldsForStatistics=&outStatistics=&returnZ=false&returnM=false&gdbVersion=&returnDistinctValues=false&resultOffset=&resultRecordCount=&f=html) [tOnly=false&orderByFields=&groupByFieldsForStatistics=&outStatistics=&returnZ=false&returnM=fals](http://geodpags.skogsstyrelsen.se/arcgis/rest/services/Geodataportal/GeodataportalVisaDatumlaserskanning_1_0/MapServer/0/query?where=&text=&objectIds=&time=&geometry=%7B%22x%22%3A500000%2C%22y%22%3A6600000%7D&geometryType=esriGeometryPoint&inSR=&spatialRel=esriSpatialRelIntersects&relationParam=&outFields=SkannDatum%2C+Lov&returnGeometry=false&returnTrueCurves=false&maxAllowableOffset=&geometryPrecision=&outSR=&returnIdsOnly=false&returnCountOnly=false&orderByFields=&groupByFieldsForStatistics=&outStatistics=&returnZ=false&returnM=false&gdbVersion=&returnDistinctValues=false&resultOffset=&resultRecordCount=&f=html) [e&gdbVersion=&returnDistinctValues=false&resultOffset=&resultRecordCount=&f=html](http://geodpags.skogsstyrelsen.se/arcgis/rest/services/Geodataportal/GeodataportalVisaDatumlaserskanning_1_0/MapServer/0/query?where=&text=&objectIds=&time=&geometry=%7B%22x%22%3A500000%2C%22y%22%3A6600000%7D&geometryType=esriGeometryPoint&inSR=&spatialRel=esriSpatialRelIntersects&relationParam=&outFields=SkannDatum%2C+Lov&returnGeometry=false&returnTrueCurves=false&maxAllowableOffset=&geometryPrecision=&outSR=&returnIdsOnly=false&returnCountOnly=false&orderByFields=&groupByFieldsForStatistics=&outStatistics=&returnZ=false&returnM=false&gdbVersion=&returnDistinctValues=false&resultOffset=&resultRecordCount=&f=html)

Anrop och svaret i JSON format

[http://geodpags.skogsstyrelsen.se/arcgis/rest/services/Geodataportal/GeodataportalVisaDatumlasersk](http://geodpags.skogsstyrelsen.se/arcgis/rest/services/Geodataportal/GeodataportalVisaDatumlaserskanning_1_0/MapServer/0/query?where=&text=&objectIds=&time=&geometry=%7B%22x%22%3A500000%2C%22y%22%3A6600000%7D&geometryType=esriGeometryPoint&inSR=&spatialRel=esriSpatialRelIntersects&relationParam=&outFields=SkannDatum%2C+Lov&returnGeometry=false&returnTrueCurves=false&maxAllowableOffset=&geometryPrecision=&outSR=&returnIdsOnly=false&returnCountOnly=false&orderByFields=&groupByFieldsForStatistics=&outStatistics=&returnZ=false&returnM=false&gdbVersion=&returnDistinctValues=false&resultOffset=&resultRecordCount=&f=json) [anning\\_1\\_0/MapServer/0/query?where=&text=&objectIds=&time=&geometry=%7B%22x%22%3A500](http://geodpags.skogsstyrelsen.se/arcgis/rest/services/Geodataportal/GeodataportalVisaDatumlaserskanning_1_0/MapServer/0/query?where=&text=&objectIds=&time=&geometry=%7B%22x%22%3A500000%2C%22y%22%3A6600000%7D&geometryType=esriGeometryPoint&inSR=&spatialRel=esriSpatialRelIntersects&relationParam=&outFields=SkannDatum%2C+Lov&returnGeometry=false&returnTrueCurves=false&maxAllowableOffset=&geometryPrecision=&outSR=&returnIdsOnly=false&returnCountOnly=false&orderByFields=&groupByFieldsForStatistics=&outStatistics=&returnZ=false&returnM=false&gdbVersion=&returnDistinctValues=false&resultOffset=&resultRecordCount=&f=json)

[000%2C%22y%22%3A6600000%7D&geometryType=esriGeometryPoint&inSR=&spatialRel=esriSpat](http://geodpags.skogsstyrelsen.se/arcgis/rest/services/Geodataportal/GeodataportalVisaDatumlaserskanning_1_0/MapServer/0/query?where=&text=&objectIds=&time=&geometry=%7B%22x%22%3A500000%2C%22y%22%3A6600000%7D&geometryType=esriGeometryPoint&inSR=&spatialRel=esriSpatialRelIntersects&relationParam=&outFields=SkannDatum%2C+Lov&returnGeometry=false&returnTrueCurves=false&maxAllowableOffset=&geometryPrecision=&outSR=&returnIdsOnly=false&returnCountOnly=false&orderByFields=&groupByFieldsForStatistics=&outStatistics=&returnZ=false&returnM=false&gdbVersion=&returnDistinctValues=false&resultOffset=&resultRecordCount=&f=json) [ialRelIntersects&relationParam=&outFields=SkannDatum%2C+Lov&returnGeometry=false&returnTru](http://geodpags.skogsstyrelsen.se/arcgis/rest/services/Geodataportal/GeodataportalVisaDatumlaserskanning_1_0/MapServer/0/query?where=&text=&objectIds=&time=&geometry=%7B%22x%22%3A500000%2C%22y%22%3A6600000%7D&geometryType=esriGeometryPoint&inSR=&spatialRel=esriSpatialRelIntersects&relationParam=&outFields=SkannDatum%2C+Lov&returnGeometry=false&returnTrueCurves=false&maxAllowableOffset=&geometryPrecision=&outSR=&returnIdsOnly=false&returnCountOnly=false&orderByFields=&groupByFieldsForStatistics=&outStatistics=&returnZ=false&returnM=false&gdbVersion=&returnDistinctValues=false&resultOffset=&resultRecordCount=&f=json) [eCurves=false&maxAllowableOffset=&geometryPrecision=&outSR=&returnIdsOnly=false&returnCoun](http://geodpags.skogsstyrelsen.se/arcgis/rest/services/Geodataportal/GeodataportalVisaDatumlaserskanning_1_0/MapServer/0/query?where=&text=&objectIds=&time=&geometry=%7B%22x%22%3A500000%2C%22y%22%3A6600000%7D&geometryType=esriGeometryPoint&inSR=&spatialRel=esriSpatialRelIntersects&relationParam=&outFields=SkannDatum%2C+Lov&returnGeometry=false&returnTrueCurves=false&maxAllowableOffset=&geometryPrecision=&outSR=&returnIdsOnly=false&returnCountOnly=false&orderByFields=&groupByFieldsForStatistics=&outStatistics=&returnZ=false&returnM=false&gdbVersion=&returnDistinctValues=false&resultOffset=&resultRecordCount=&f=json) [tOnly=false&orderByFields=&groupByFieldsForStatistics=&outStatistics=&returnZ=false&returnM=fals](http://geodpags.skogsstyrelsen.se/arcgis/rest/services/Geodataportal/GeodataportalVisaDatumlaserskanning_1_0/MapServer/0/query?where=&text=&objectIds=&time=&geometry=%7B%22x%22%3A500000%2C%22y%22%3A6600000%7D&geometryType=esriGeometryPoint&inSR=&spatialRel=esriSpatialRelIntersects&relationParam=&outFields=SkannDatum%2C+Lov&returnGeometry=false&returnTrueCurves=false&maxAllowableOffset=&geometryPrecision=&outSR=&returnIdsOnly=false&returnCountOnly=false&orderByFields=&groupByFieldsForStatistics=&outStatistics=&returnZ=false&returnM=false&gdbVersion=&returnDistinctValues=false&resultOffset=&resultRecordCount=&f=json) [e&gdbVersion=&returnDistinctValues=false&result](http://geodpags.skogsstyrelsen.se/arcgis/rest/services/Geodataportal/GeodataportalVisaDatumlaserskanning_1_0/MapServer/0/query?where=&text=&objectIds=&time=&geometry=%7B%22x%22%3A500000%2C%22y%22%3A6600000%7D&geometryType=esriGeometryPoint&inSR=&spatialRel=esriSpatialRelIntersects&relationParam=&outFields=SkannDatum%2C+Lov&returnGeometry=false&returnTrueCurves=false&maxAllowableOffset=&geometryPrecision=&outSR=&returnIdsOnly=false&returnCountOnly=false&orderByFields=&groupByFieldsForStatistics=&outStatistics=&returnZ=false&returnM=false&gdbVersion=&returnDistinctValues=false&resultOffset=&resultRecordCount=&f=json)Offset=&resultRecordCount=&f=json

```
{
"displayFieldName": "SKANN_OMR",
"fieldAliases": {
  "SkannDatum": "SkannDatum",
  "Lov": "Lov"
},
"fields": [
   {
   "name": "SkannDatum",
   "type": "esriFieldTypeDate",
    "alias": "SkannDatum",
    "length": 36
   },
   {
  "name": "Lov",
    "type": "esriFieldTypeInteger",
    "alias": "Lov"
   }
],
"features": [
   {
    "attributes": {
     "SkannDatum": 1319328000000,
     "Lov": 1
    }
   },
   {
    "attributes": {
     "SkannDatum": 1351382400000,
     "Lov": 0
    }
   },
   {
    "attributes": {
     "SkannDatum": 1276732800000,
     "Lov": 1
    }
   },
   {
    "attributes": {
     "SkannDatum": 1277251200000,
     "Lov": 1
    }
  }
]
}
```